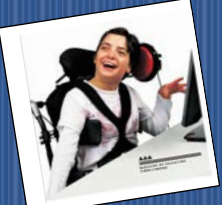

## The World of A.T.

### **Assistive Technology**

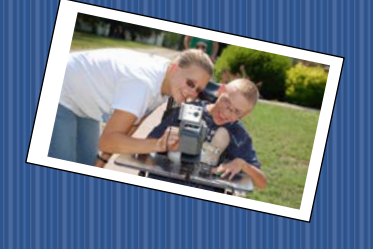

Educational Equity For All January 2018

## **AbleNetUniversity**

January 11, 2018, 12:00 pm CST - 60-minutes TITLE: Early AACtion: Using Augmentative and Alternative Communication with the Birth to Five Population

January 16, 2018, 02:00 pm CST - 60-minutes TITLE: Positioning: How Do I Know if the Student is Positioned Adequately in Their Mobility Base?

January 24, 2018, 03:00 pm CST - 60-minutes TITLE: Modifying a Home to Promote Independence and Healthy Lifestyles for People

January 30, 2018, 10:00 am CST - 60-minutes TITLE: Integrating the 8 Standards for Mathematical Practice Into Your Daily Lessons – Part 1 [https://www.ablenetinc.com/resources/live\\_webinars](https://www.ablenetinc.com/resources/live_webinars/)/

**Assistive Technology Industry Association** 

#### 50 New Ways to Adapt the IPAD for Students with Disabilities

Wednesday, January 24, 2018 3:30 - 4:30 PM Eastern Time Webinar Type: Live Broadcast

Webinar Code: AT18-WEB12-LB

Webinar Fee: \$39

The IPAD continues to be an amazing tool to support students with disabilities. Unfortunately the iPAD is not universally designed and requires additional adaptations to support students who experience physical, intellectual, visual, and hearing impairments.

[https://www.atia.org/webinar/50-new-ways-adapt-ipad-students](https://www.atia.org/webinar/50-new-ways-adapt-ipad-students-disabilities/)[disabilities/](https://www.atia.org/webinar/50-new-ways-adapt-ipad-students-disabilities/)

# read&write

#### **Read&Write: Text-to-Speech and more**

The Read&Write family of literacy software makes the web, documents, and files more accessible - any time, any place, and on any platform or device. From reading on-screen text aloud to researching and checking written work, Read&Write makes everyday tasks easier.

#### **The benefits of Read&Write for Google Chrome include:**

- An easy to use toolbar that integrates seamlessly with Google Drive and the web
- Text-to-speech for reading accessible and inaccessible content in Google Docs, PDFs, ePubs, and on the web
- Tools like talking and picture dictionaries and a translator to support struggling readers or English Language Learners
- Writing tools like word prediction and voice dictation
- Colored highlighters for researching and extracting information from documents and the web
- Typewriter and post-it annotations for PDFs and ePubs in Google Drive

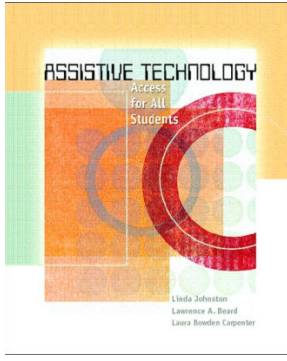

----**--**

Assistive Technology: Access for All Students / Edition 1 by [Linda Johnston,](https://www.barnesandnoble.com/s/%22Linda%20Johnston%22?Ntk=P_key_Contributor_List&Ns=P_Sales_Rank&Ntx=mode+matchall) [Laura](https://www.barnesandnoble.com/s/%22Laura%20Bowden%20Carpenter%22?Ntk=P_key_Contributor_List&Ns=P_Sales_Rank&Ntx=mode+matchall)  [Bowden Carpenter,](https://www.barnesandnoble.com/s/%22Laura%20Bowden%20Carpenter%22?Ntk=P_key_Contributor_List&Ns=P_Sales_Rank&Ntx=mode+matchall) [Larry](https://www.barnesandnoble.com/s/%22Larry%20Beard%22?Ntk=P_key_Contributor_List&Ns=P_Sales_Rank&Ntx=mode+matchall)  [Beard,](https://www.barnesandnoble.com/s/%22Larry%20Beard%22?Ntk=P_key_Contributor_List&Ns=P_Sales_Rank&Ntx=mode+matchall) [Lawrence A.](https://www.barnesandnoble.com/s/%22Lawrence%20A.%20Beard%22?Ntk=P_key_Contributor_List&Ns=P_Sales_Rank&Ntx=mode+matchall)  [Beard,](https://www.barnesandnoble.com/s/%22Lawrence%20A.%20Beard%22?Ntk=P_key_Contributor_List&Ns=P_Sales_Rank&Ntx=mode+matchall) [Laura Bowden](https://www.barnesandnoble.com/s/%22Laura%20Bowden%20Carpenter%22?Ntk=P_key_Contributor_List&Ns=P_Sales_Rank&Ntx=mode+matchall)  [Carpenter](https://www.barnesandnoble.com/s/%22Laura%20Bowden%20Carpenter%22?Ntk=P_key_Contributor_List&Ns=P_Sales_Rank&Ntx=mode+matchall)

EDUCATIONAL<br>EQUITY FOR ALL

Tana Donaghy, President, Educational Equity For All [Misstanad@educationaequityforall.org;](mailto:Misstanad@educationaequityforall.org) 909-964-5057 [www.educationalequity4all.com](https://d.docs.live.net/b4f790231b39bc1c/flash/newsletter/TransNews/Adult%20Transition%202015-16/www.educationalequity4all.com)

#### **FEATURED IDEA OF THE MONTH**

The Certificate of Augmentative and Alternative Communication (AAC) is an online professional development program that will provide you with the knowledge and skills to communicate effectively with people who have complex communication needs (CCN) through the effective use of augmentative and alternative communication (AAC) strategies and systems. (Augmentative and alternative refers to methods that replace or supplement speech to address the needs of people whose oral speech skills limit their ability to meet their participation and communication needs). <https://goo.gl/csZ4rn>

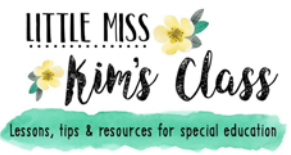

Free Websites to Use with Switches in a Special Ed. Classroom

[Shinylearning](http://shinylearning.co.uk/) is amazing! The website is made specifically for kiddos with disabilities who use assistive tech (specifically switches and touch screen). The website has simple cause and effect games and also simple single switch games and the website words on computers and tablets. The website has some free games but you can purchase a subscription to get access to more games.

[SpecialBites](http://www.specialbites.com/free_to_download/free_to_download.html) is also awesome! The website has a variety of free switch games/ software that you can download to your computer and also free online games that don't require any download. The website also has a variety of levels of games (some are simply single switch cause and effect, some require timing, and some require multiple switches!). We love the free online games- just go to the website and click "free online games" on the left tabs and then you have a ton of options like sports games, angry pigs, sensory games and so much more!.

#### Glenda's Assistive Technology Information and more...

#### **YouTube Access**

Here are a couple of switch accessible YouTube sites reported to work well:

- <http://accessyoutube.org.uk/>
- [www.specialbites.com](http://www.specialbites.com/)
- [http://cs.unc.edu/~gb/Accessible-YouTube](http://cs.unc.edu/%7Egb/Accessible-YouTube/)

These allow you to put in the URL for youtube videos then set a specific amount of time for the video to play. A student can use a switch to make it come on again.

Better Living Through Technology

**Basic Scanning Methods**

- **[Single Switch Scanning](https://www.bltt.org/switch/ani_sss.htm)**
- **[Two Switch Scanning](https://www.bltt.org/switch/ani_tss.htm)**
- [Row / Column Scanning](https://www.bltt.org/switch/rcg_scanning.htm)

<https://www.bltt.org/switch/scanning.htm>

#### **WEBSITES AND RESOURCES**

<http://theorangeeffect.org/using-aac-classroom/> <https://goo.gl/cx9GQG> <https://goo.gl/tU5cUH>

**KO DIKO DIKO DIKO DIKO DIKO DIKO DI**K **PROFESSIONAL DEVELOPMENT**

2017 - 2018

New courses are here! Register today, learn at your own pace.

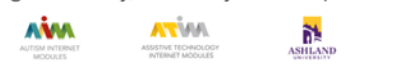

**Explore Modules Covering a Variety of Topics. ATIM is designed to provide high-quality information and professional development on assistive technology (AT) for educators, professionals, families, persons with disabilities, and others.** Each module guides you through case studies, instructional videos, pre- and postassessments, a glossary, and much more. ATIM modules are available at no cost. Fee-based professional development certificates and graduate credit hours are now available and continuing education credits are coming soon. 50 Current Modules are still available. [http://www.atinternetmodules.org/user\\_mod.php](http://www.atinternetmodules.org/user_mod.php)

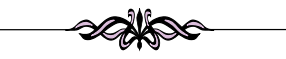

#### Moving beyond cause and effect to communication

Posted on January 26, 2017 by [Natasha](https://thinksmartbox.com/author/natasha/) Roberts

Here are some ideas and resources!

#### 1) Making Choices

Choosing or asking for something is often a starting point for AAC, and there is a good reason why. It is really powerful to ask for something and be given it, especially if it is something you really want! It can also be quite powerful to be given something that you really didn't want, and we can use this with our early AAC users.

2) Environment control – and the reactions of people! The Grid Pad Pro and Eye range all have built in environment control (EC), which can be great for teaching users that something you select on the screen has an impact on your environment.

This is a great post, be sure to red through the entire article at<https://goo.gl/EPQKh4>

> USing VODS in your classroom? 6 Things to Program to start using AAC more!

 $\bullet$